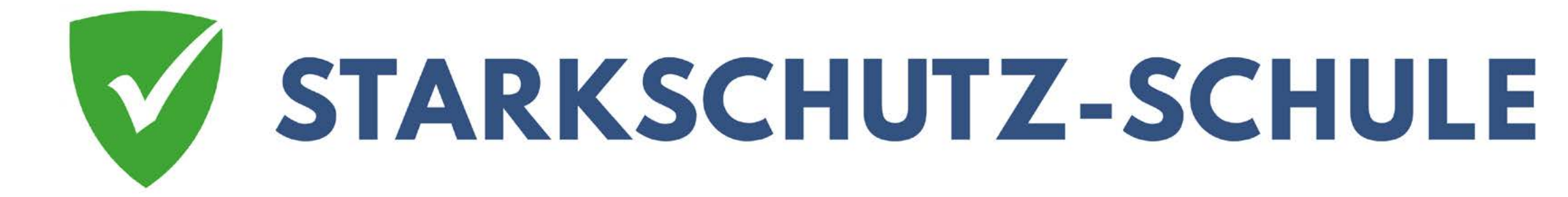

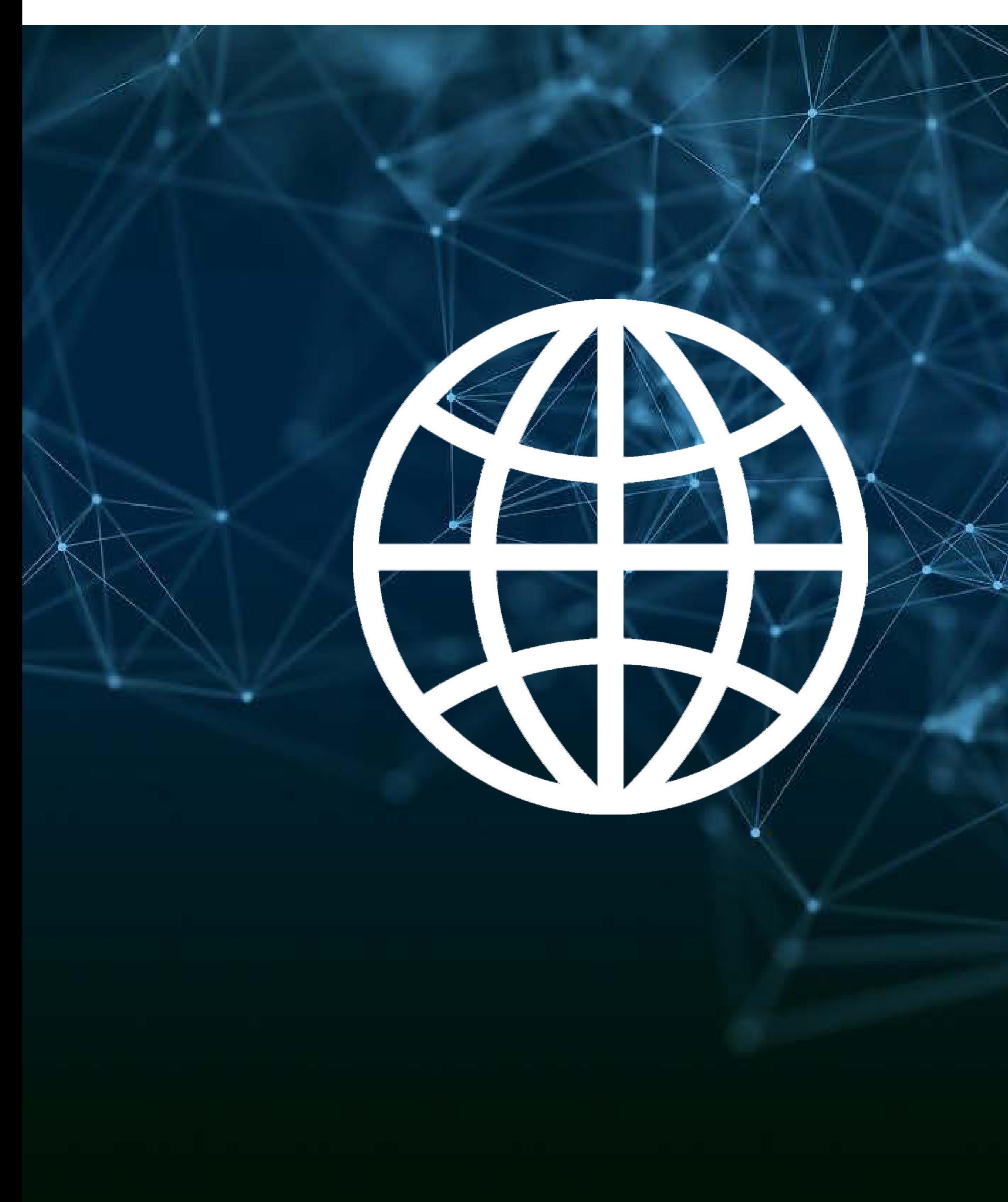

# Das Internet ist unendlich

**Unendlich bedeutet es geht immer weiter. Es gibt einfach kein Ende. Könnt ihr euch das vorstellen? Ich nicht.** 

**Etwas, was einfach kein Ende hat. Wie das Universum.**

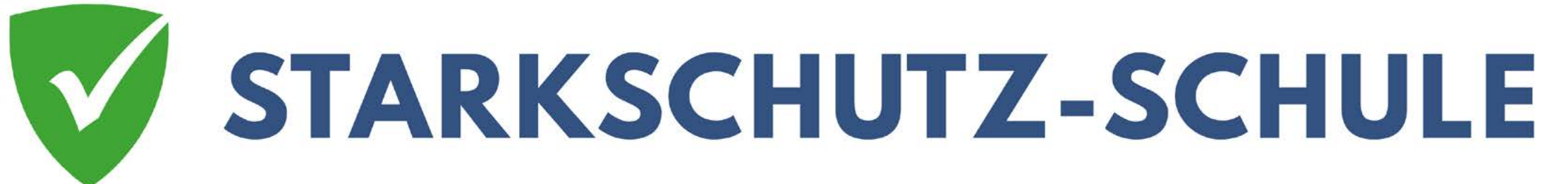

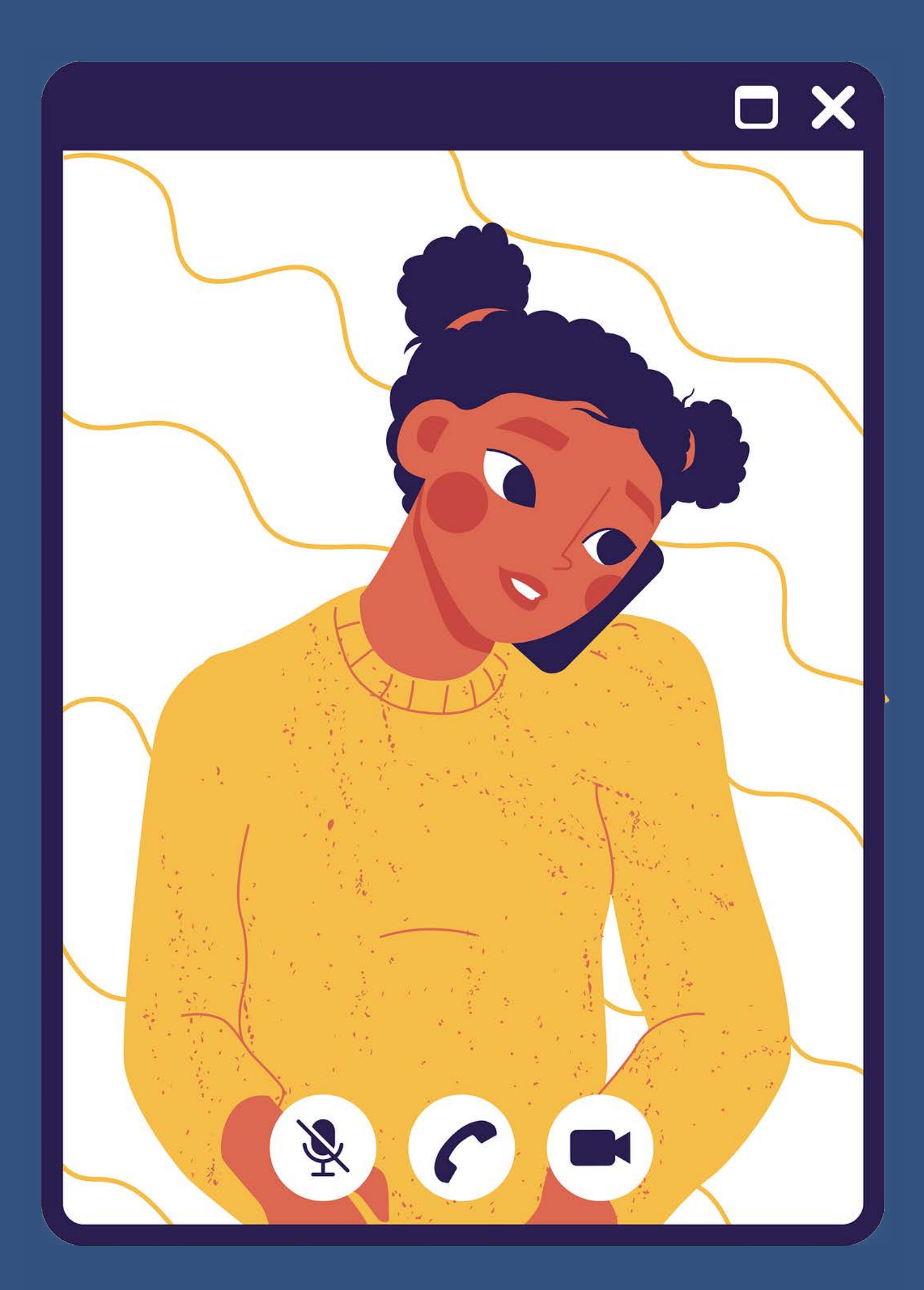

### Das Internet ist unendlich

Unendlich bedeutet auch: Es gibt ganz viele Möglichkeiten! Man kann alles machen!

Das ist schön: Denn wir Menschen wollen immer neue Sachen machen. Neue Dinge ausprobieren. Wir haben alle ganz viele Ideen, ihr sicher auch.

Auch die Ideen der Menschen sind unendlich. Deswegen gibt es immer neue Sachen, neue Geräte. Ein Handy war vor 100 Jahren noch eine Idee. Jetzt haben alle eins.

Videotelefonieren? Das gab es als Idee im Film. Jetzt ist es normal.

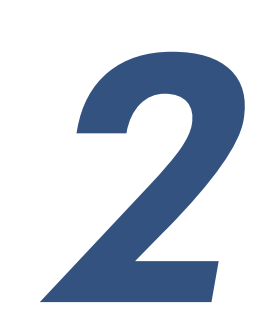

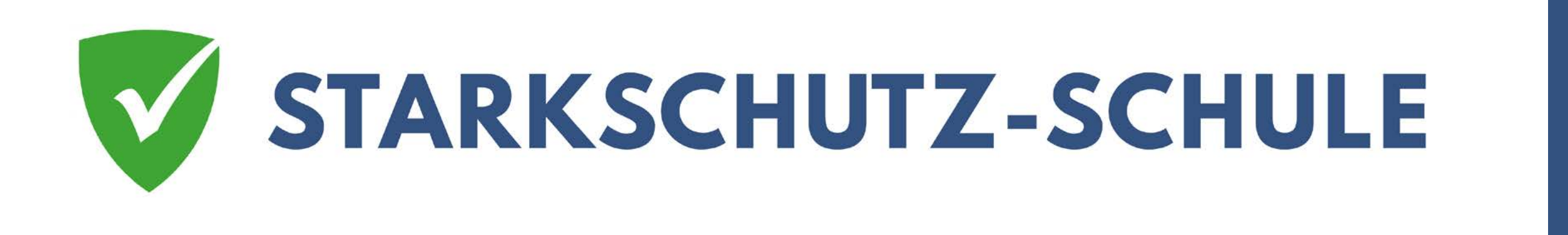

# Das Problem mit der Unendlichkeit

Unendlich heißt aber auch: Nicht nur gute Dinge entstehen und existieren. Denn der Mensch ist nicht immer gut, auch manchmal böse. So können auch Dinge, die er macht, böse sein.

Doch wie unterscheiden zwischen Gut und Böse? Das ist schwer. Manchmal ist es eindeutig, oft aber nicht.

Und gerade im Internet ist es sehr kompliziert. Denn du siehst die Menschen nicht direkt. Sie können dir etwas vorspielen. Sie verstecken wer sie wirklich sind. Sie wissen: Du siehst mich nicht richtig. Du siehst nur, was sie dir erlauben zu sehen.

Klingt kompliziert? Ist es auch. Ein Beispiel.

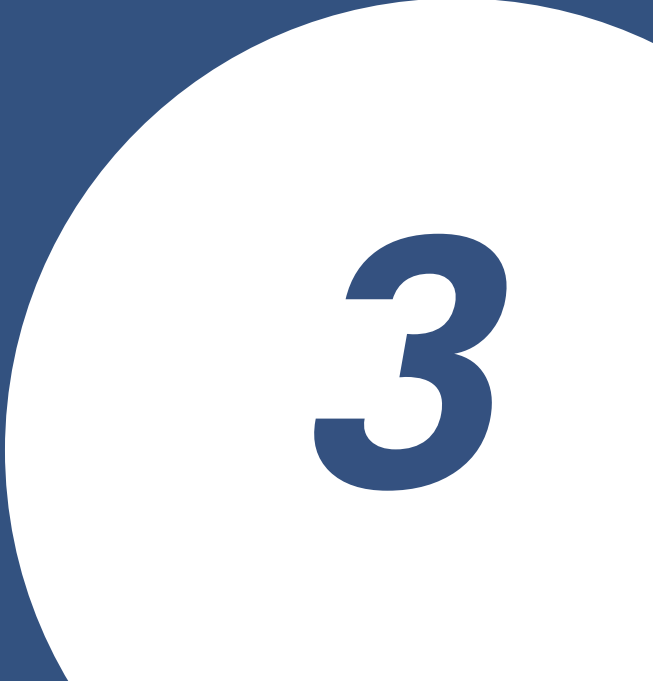

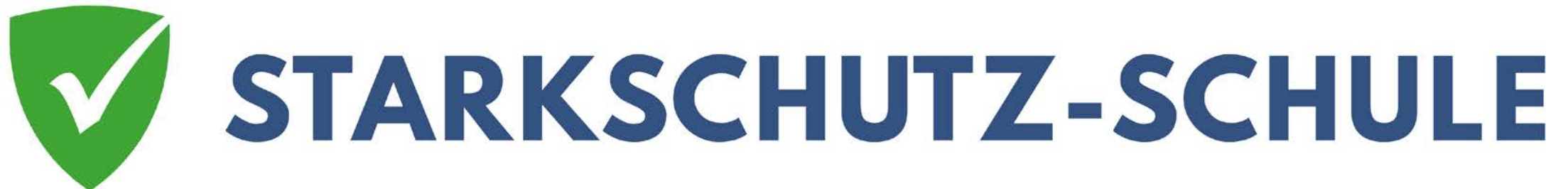

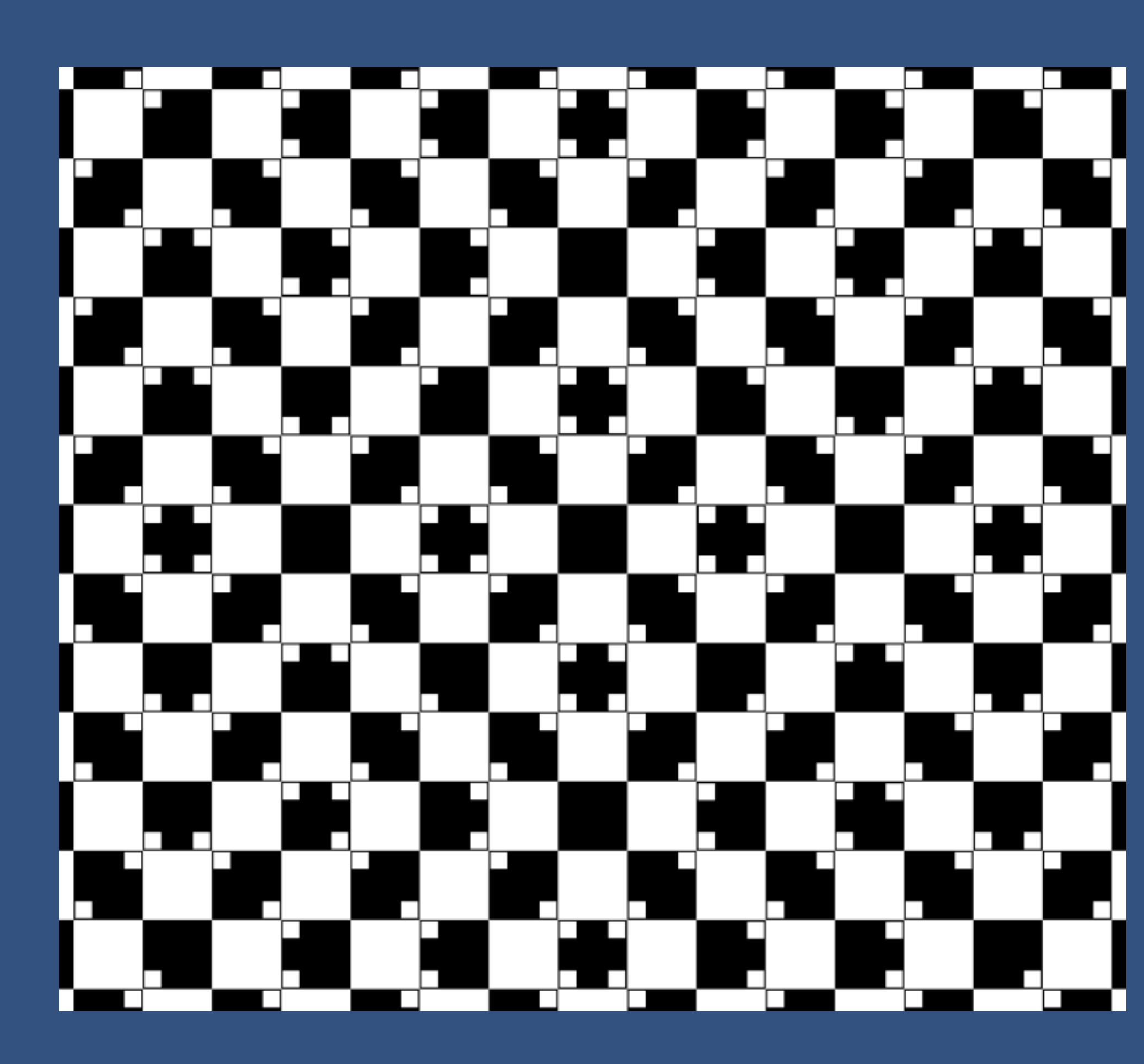

**Quelle: https://upload.wikimedia.org/wikipedia/commons/thumb/4/45/Straightlines.svg/800px-Straightlines.svg.png** 4

# Sind alle Linien gerade?

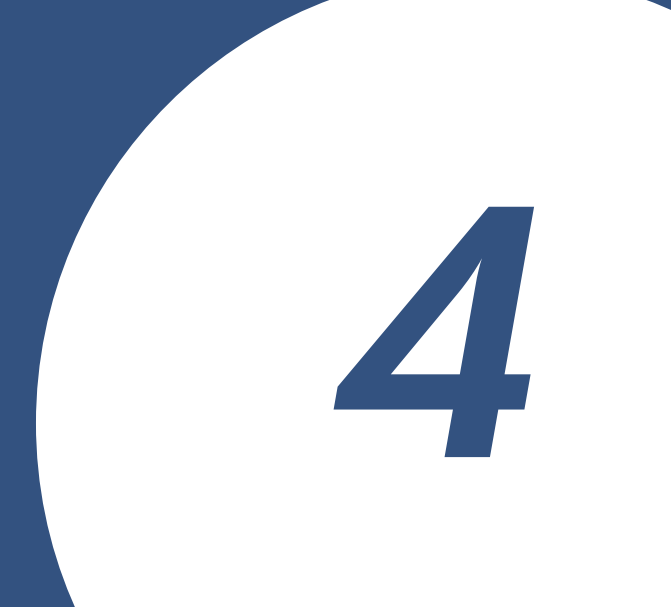

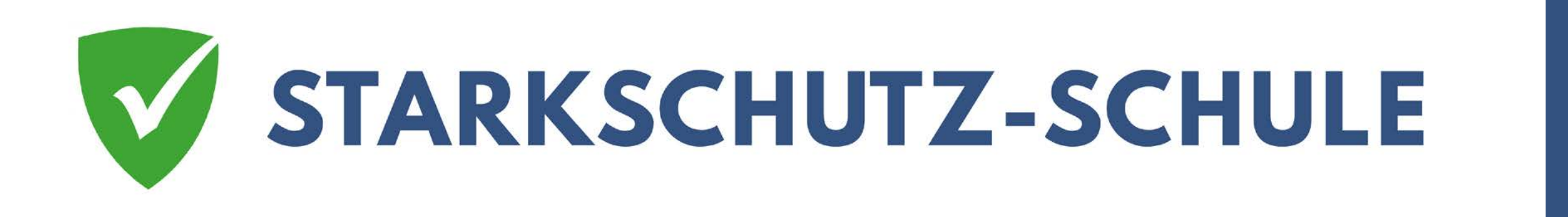

### Ja, sind sie.

Unser Auge und Gehirn sagen es ist nicht so. Aber alle Linien sind gerade. Möglich wird das durch Tricks.

Ihr seht: Belogen zu werden ist sehr einfach. Und das ist nur ein Bild. Manche Menschen wollen einen belügen und dann wird es noch viel schwerer.

Manchmal werden Bilder verändert. Sie sagen A und nach der Veränderung ist es auf einmal B.

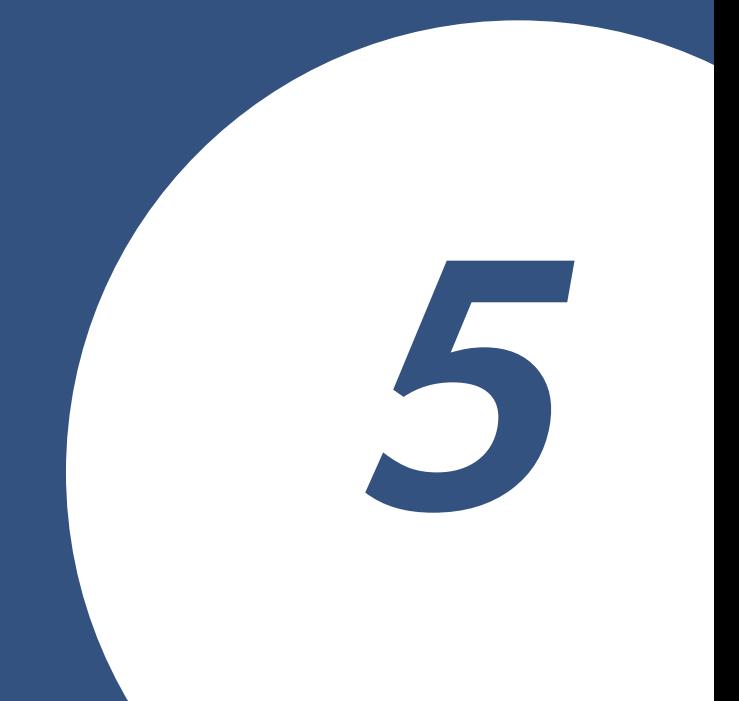

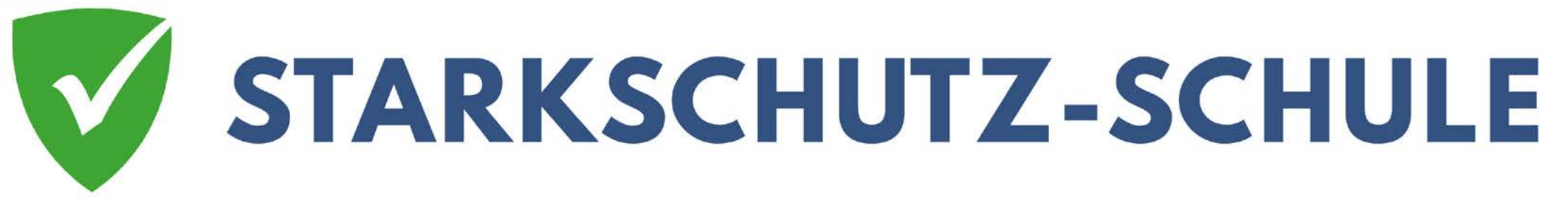

# Bilder sind einfach zu manipulieren

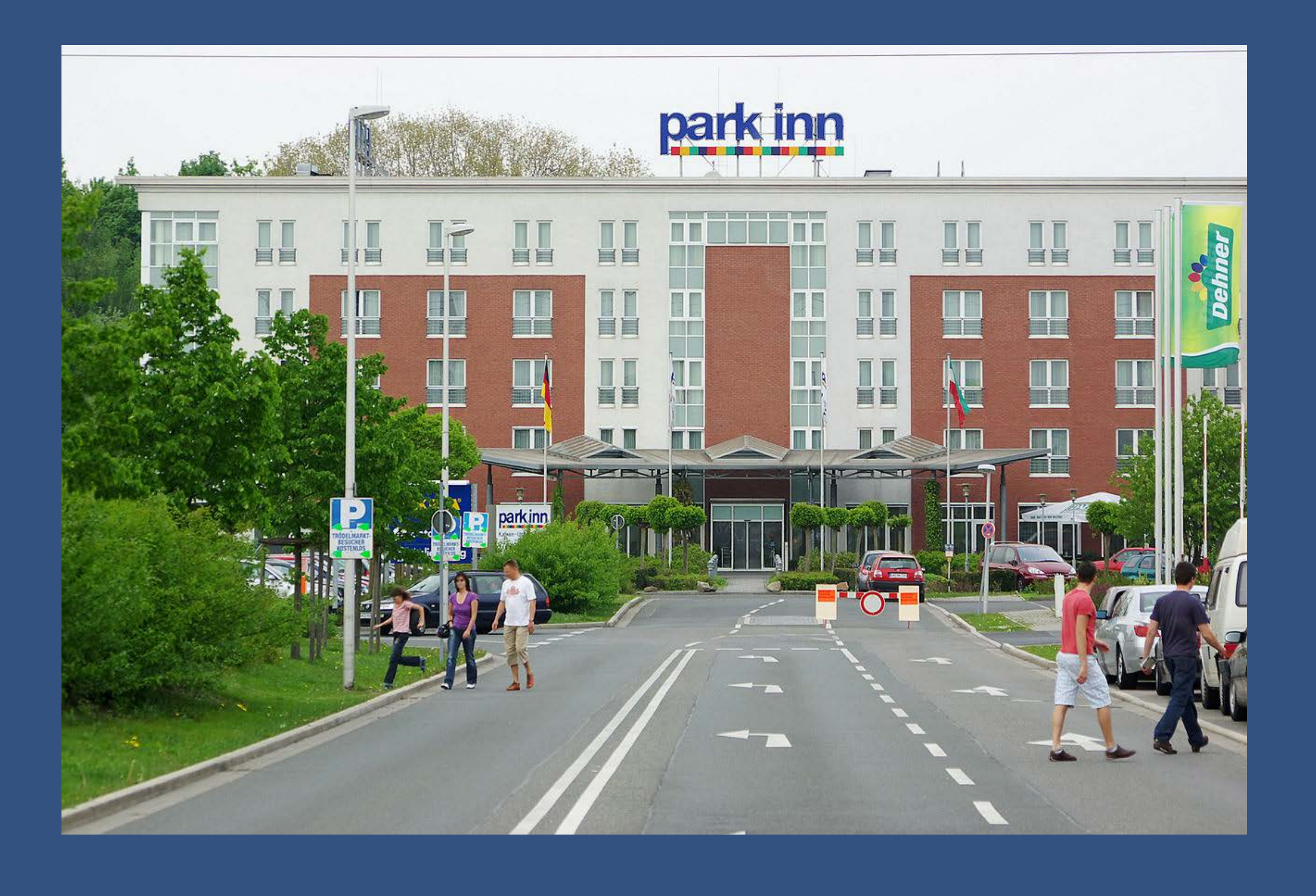

Ihr müsst immer daran denken. Ihr seht nur, was der Fotograf euch zeigt.

**Foto: © de.wikipedia.org https://de.wikipedia.org/wiki/Fotomanipulation#/media/Datei:Kamen\_Park\_Inn\_95\_IMGP3778\_wp.jpg**

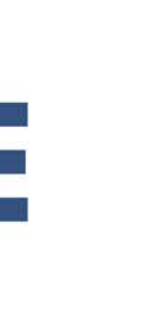

Was siehst du? Genau: Menschen, ein Hotel, eine Straße, Parkplätze. Und was nicht: Einen Baumarkt und andere Dinge, die laut sind und lärm machen. Denn ein Hotel an einem Ort an dem es laut ist? Dann lieber ein Ort der ruhig ist.

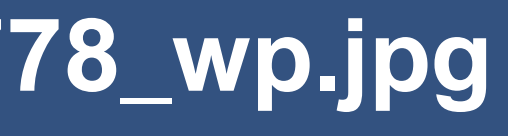

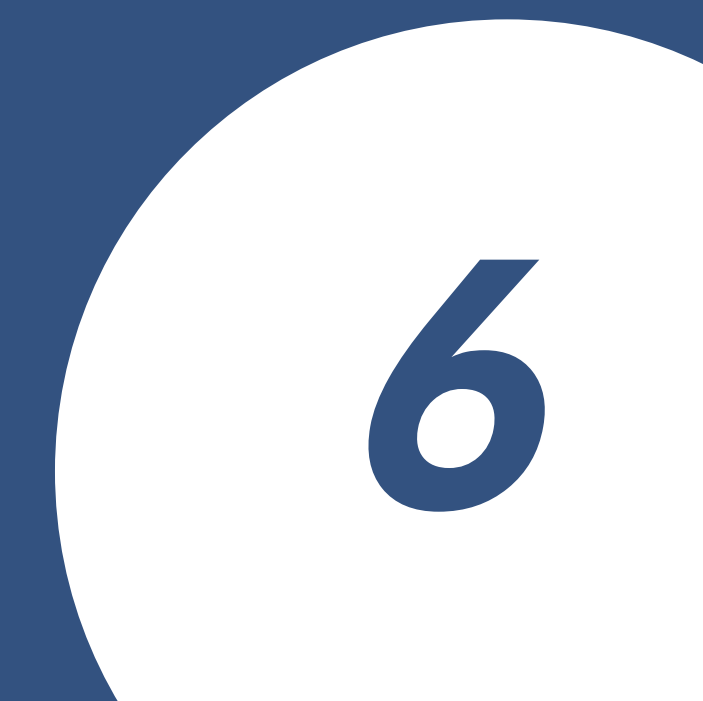

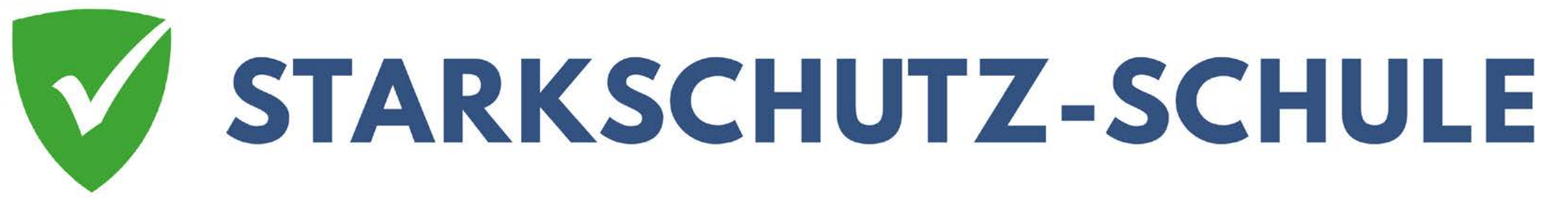

# Bilder sind einfach zu manipulieren

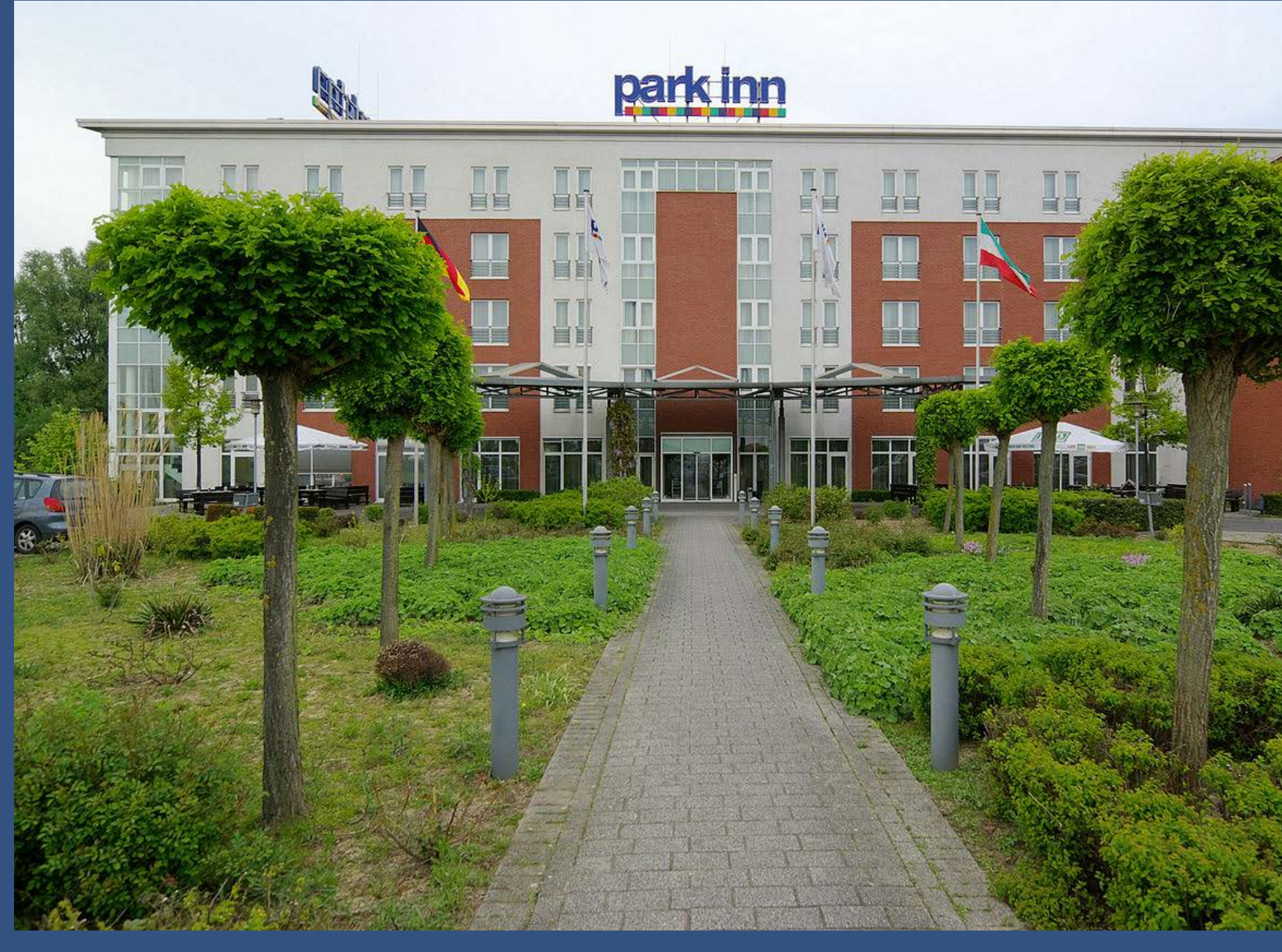

**Foto: © de.wikipedia.org https://de.wikipedia.org/wiki/Fotomanipulation#/media/Datei:Kamen\_Park\_Inn\_15\_IMGP3752\_wp.jpg**

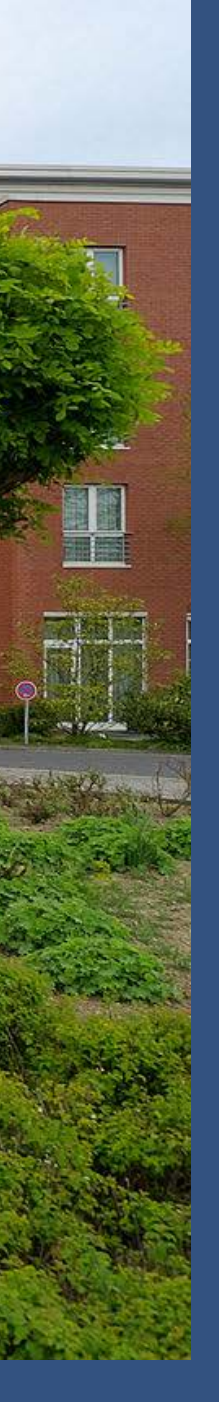

Wie dieses Hotel hier?

Was siehst du? Ein kleiner Park, ein Hotel. Ein entspannter Ort, oder?

Genau das ist ein Beispiel wie einfach Bilder die Wahrheit anders zeigen können.

Wir denken: Es ist ein ruhiger Ort. Im Grünen, es gibt sogar einen Park. Von dem Baumarkt, der Straße, den Autos und den Menschen sehen wir aber nichts.

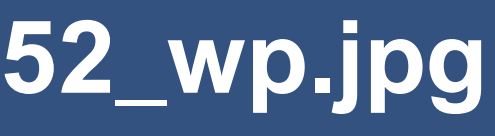

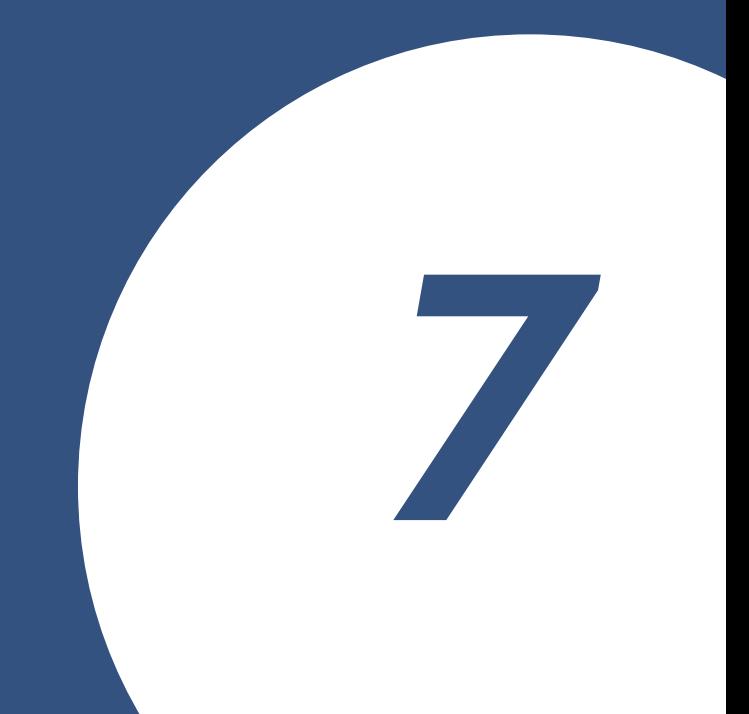

Fotos sind also leicht zu ändern. Ich stelle mich woanders hin um es zu machen: schon zeige ich etwas komplett anderes. Das macht Spaß. So kannst du viele Dinge ausprobieren!

> Es ist aber auch gefährlich. Wenn Menschen dir etwas zeigen wollen, was es nicht gibt. Oder sie zeigen es dir anders.

Denn Bilder können noch viel mehr bearbeitet werden. Ganze Personen können von Bildern entfernt werden. Oder zusätzliche Gegenstände hereingemalt werden.

Wie einfach es ist getäuscht zu werden, seht ihr hier. Es sieht aus wie ein Bild, aber es sind mehrere Bilder desselben Mädchens.

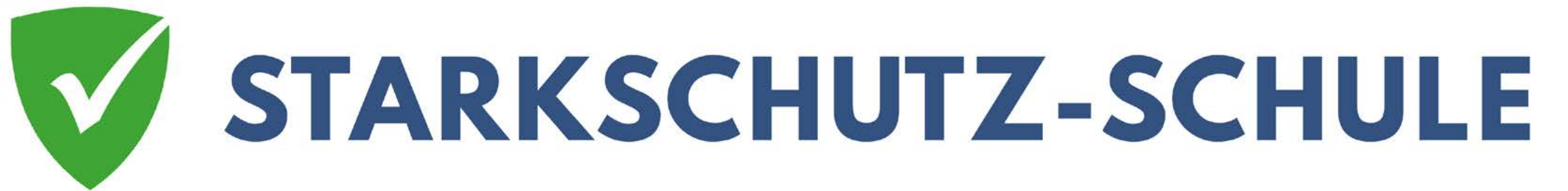

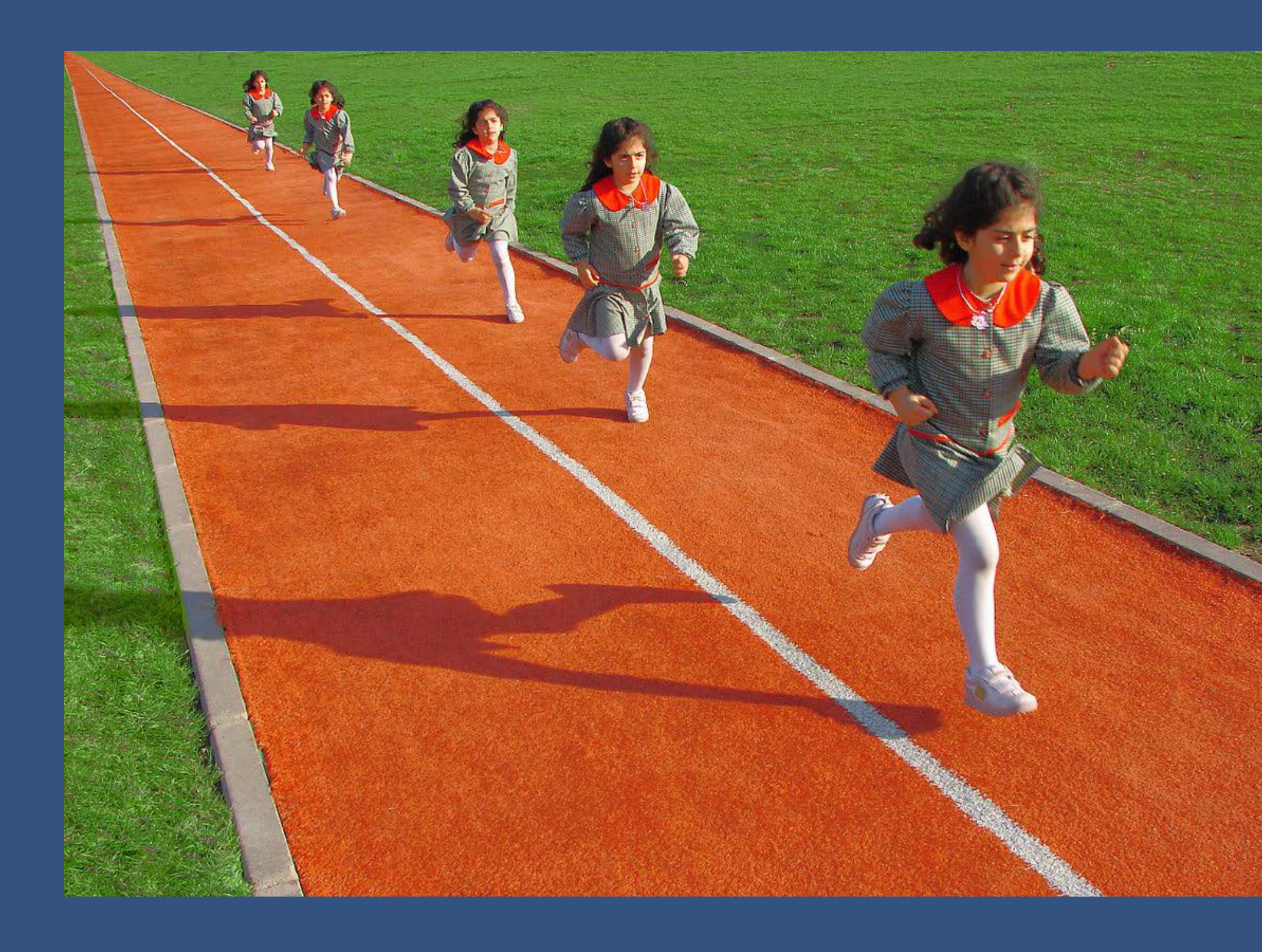

**Quelle: https://upload.wikimedia.org/wikipedia/commons/thumb/4/4b/08913-Perspective\_Run.jpg/1200px-08913-Perspective\_Run.jpg** 

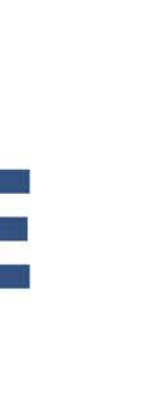

#### Bilder sind einfach zu manipulieren

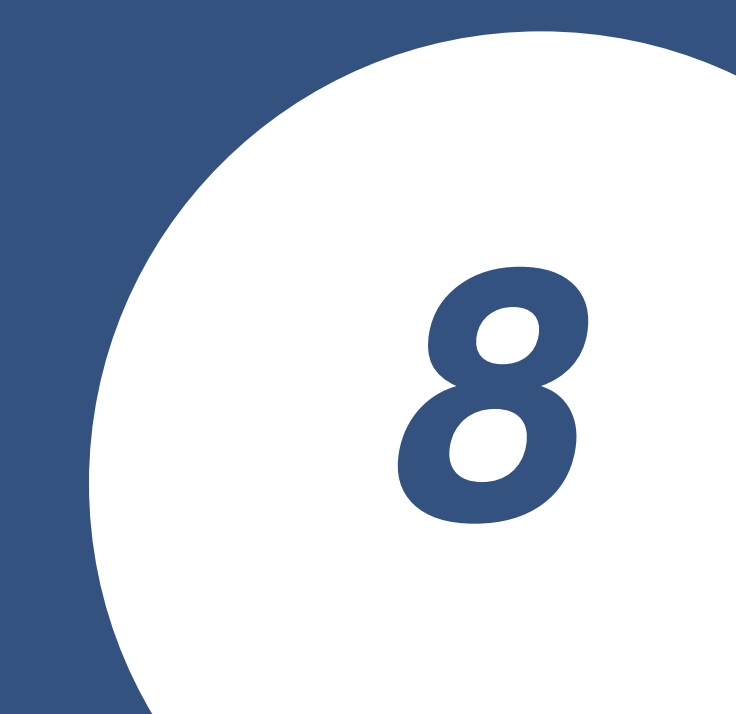

Hier haben wir ein weiteres Beispiel einer schönen Bildmanipulation.

Es sind verschiedene Personen. Oder doch nicht?

Genau. Es ist immer derselbe Junge und dasselbe Mädchen. Und das Bild sieht aus als ist es echt. Ist es aber nicht.

Doch wie finde ich heraus was echt ist und was nicht?

- 
- 
- 
- 

**Quelle: https://upload.wikimedia.org/wikipedia/commons/1/14/Fotomontage\_Duplizierung.jpg**

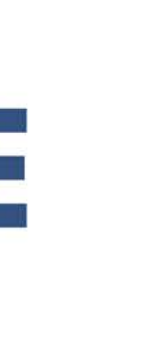

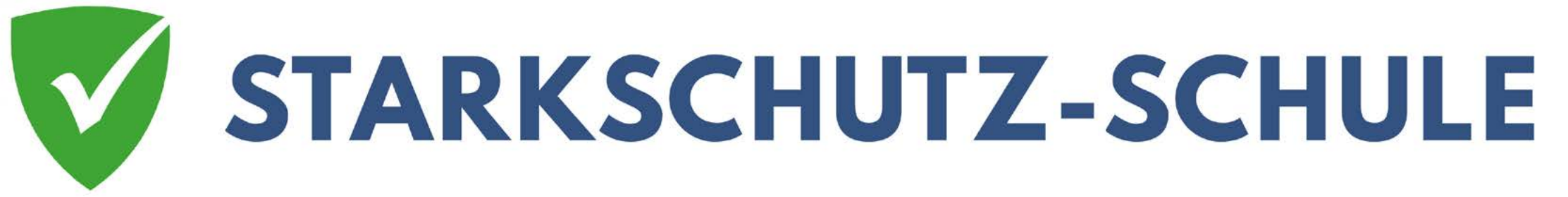

# Bilder sind einfach zu manipulieren

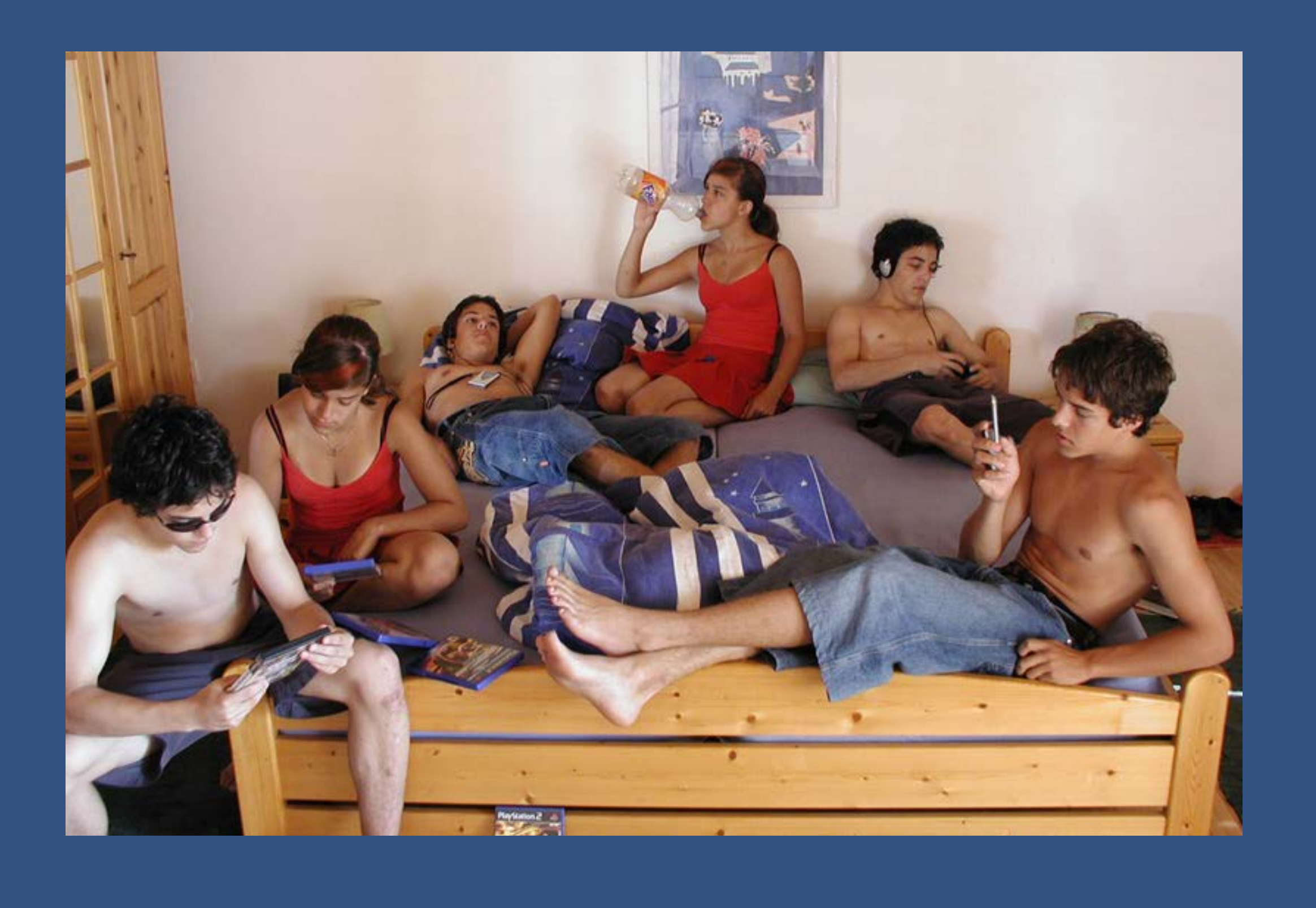

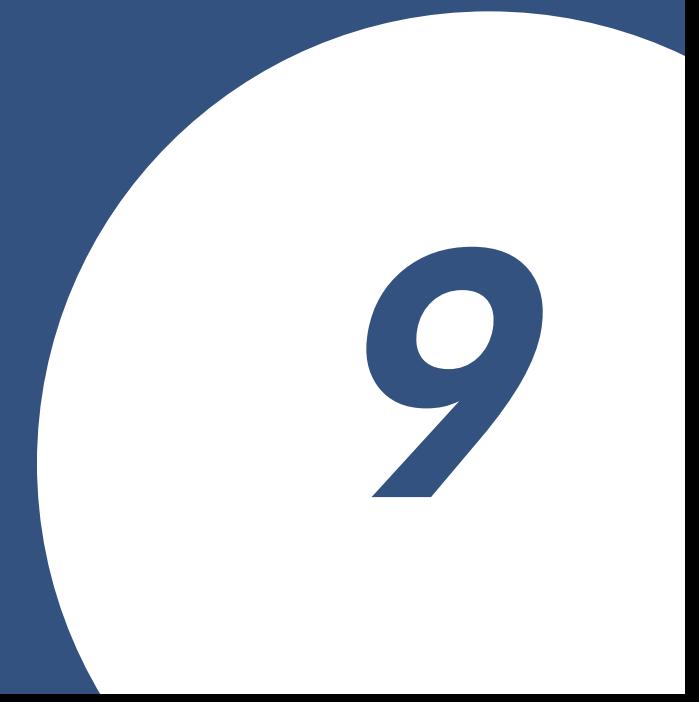

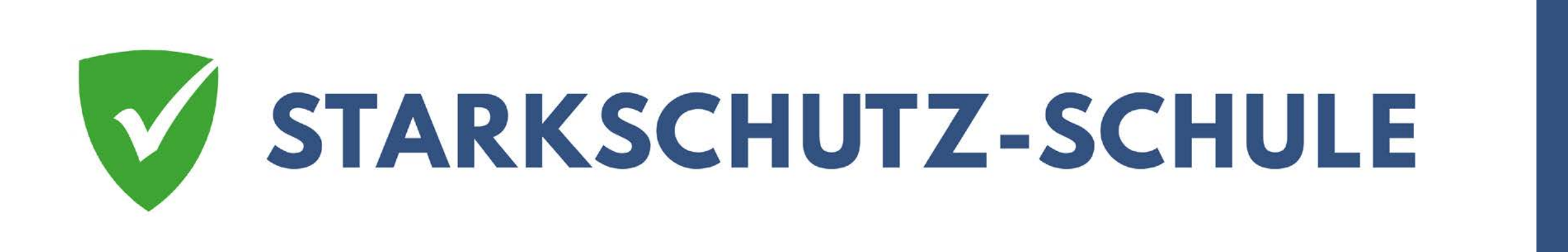

### Herausfinden was stimmt – und was nicht.

Das ist gar nicht so einfach. Die Möglichkeiten zu lügen sind im Internet unendlich. Und das Problem mit der Unendlichkeit hatten wir schon.

Hier heißt es: Die Möglichkeit manipuliert zu werden, ist auch unendlich.

Es gibt zum Beispiel Videos zu ernsthaften Themen. Die Bilder sind auch ernsthaft. Und was hört man? Eine Person, die einem etwas erzählt und außerdem ruhig Musik. Musik zum Entspannen.

Wieso? Diejenigen, die das Video gemacht haben, wissen: Bei dem ernsthaften Thema ist man angespannt. Deswegen die Musik: Sie soll euch entspannen. Ihr sollt trotzdem weiterschauen.

Eine Manipulation. Sie zu erkennen ist sehr schwer.

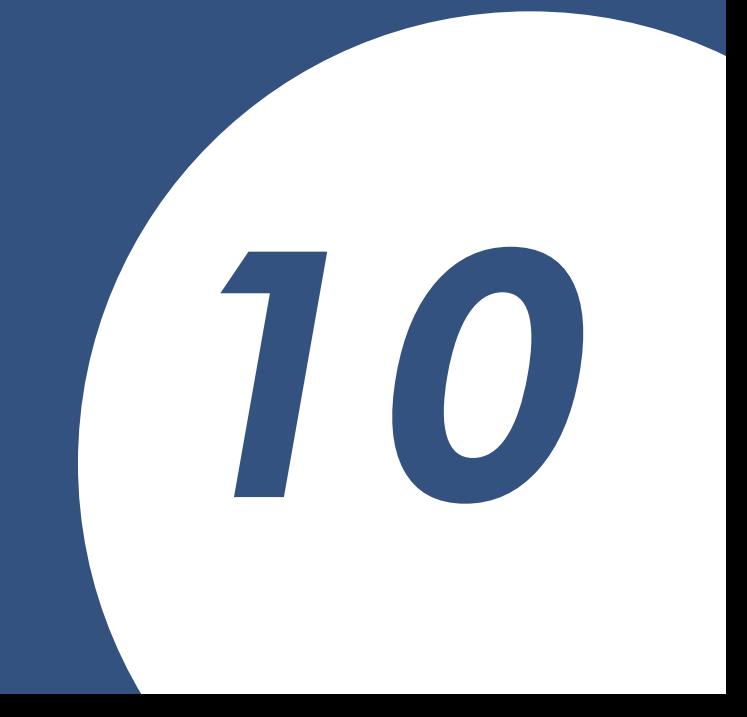

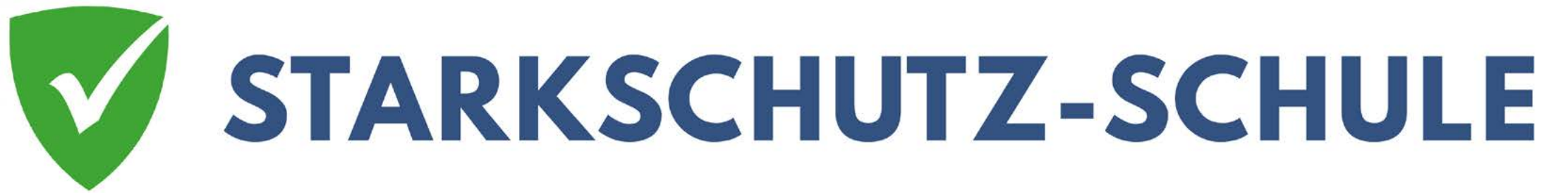

### Herausfinden was stimmt – und was nicht.

Und ich muss euch enttäuschen: Es ist nicht einfach herauszufinden.

Was ihr machen könnt: Immer mehrere Dinge anschauen. Die Wahrheit hat viele Ansichten. Erinnert ihr euch an das Bild vom Hotel? Vielleicht gibt es eine andere Website, die es ganz zeigt. Wenn ihr das sucht, könnt ihr im Urlaub in Ruhe ausschlafen.

Es gibt also nie nur eine Ansicht. Informiert euch, schaut auf vielen Seiten nach.

Und vor allem: Redet mit euren Freundinnen und Freunden. Alle haben eine Meinung. Alle haben eine andere Sicht. Sie helfen euch vielleicht etwas zu sehen, was es ihr bisher nicht gesehen habt.

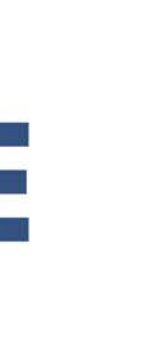

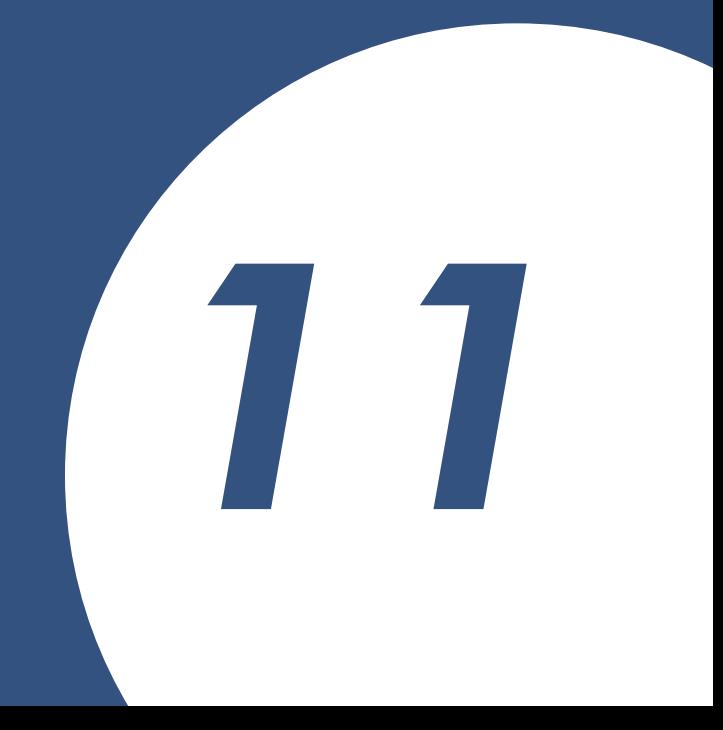

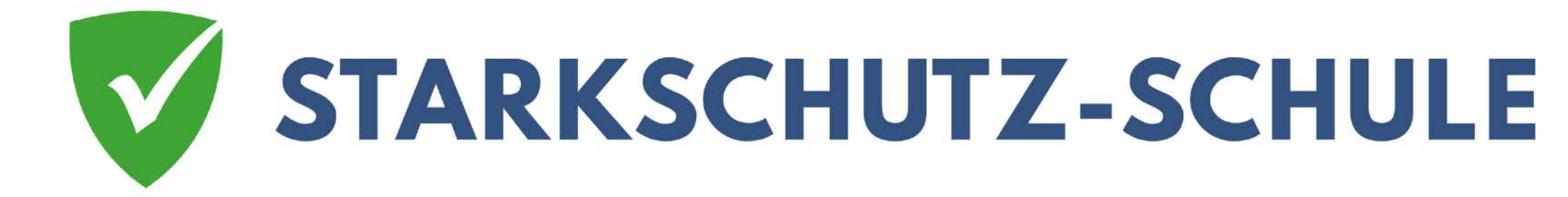

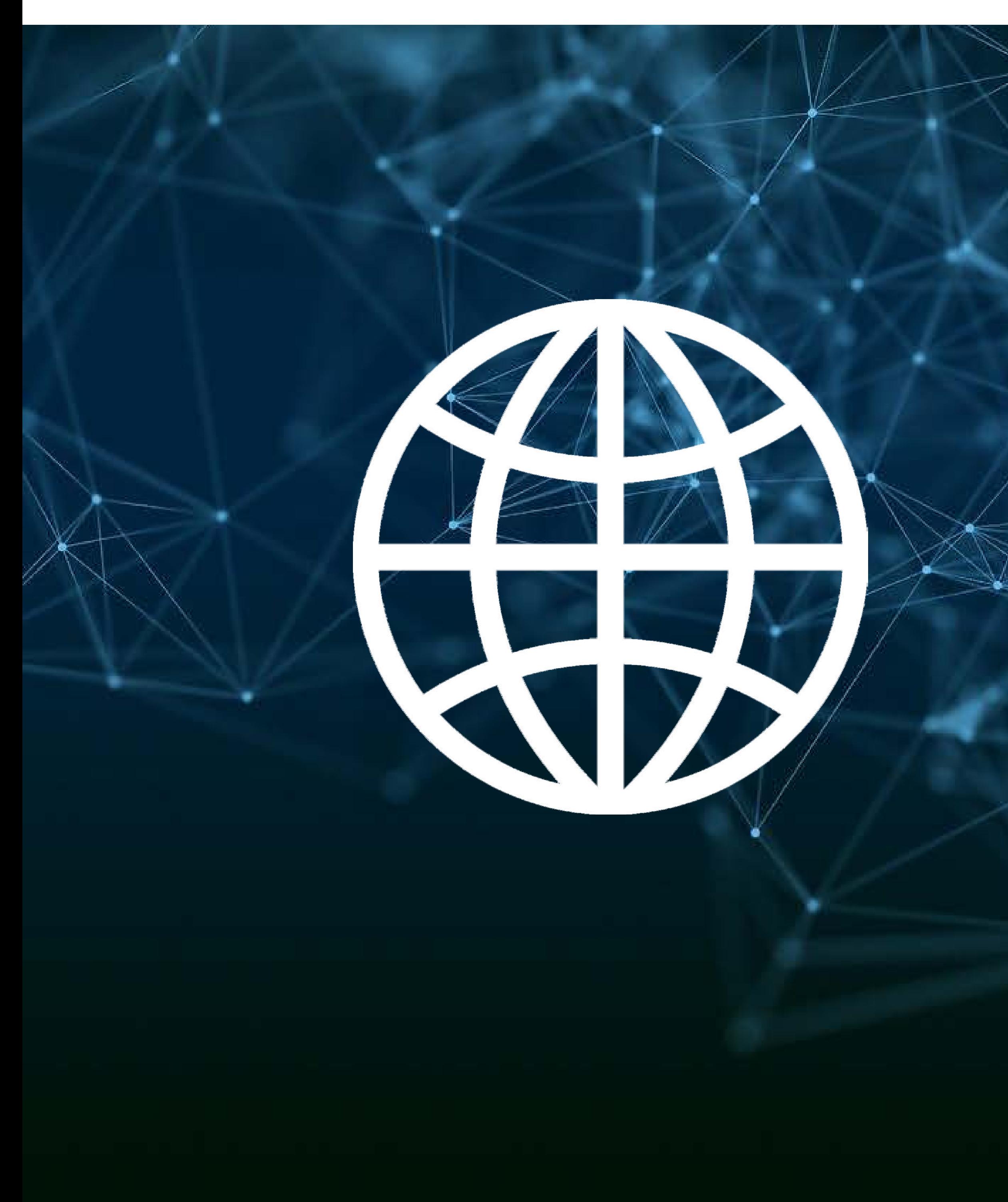

# Das Internet ist unendlich

**Unendlich bedeutet es geht immer weiter. Es gibt einfach kein Ende. Könnt ihr euch das vorstellen? Ich nicht.** 

**Etwas, was einfach kein Ende hat. Wie das Universum.**